# **Nanga Parbat (nanga)**

# **Difficoltà D = 1**

### **Descrizione del problema**

Durante la lunga scalata delle cime attorno al Nanga Parbat, Reinhold Messner riesce a trasmettere al campo base, a intervalli regolari, solo il dislivello percorso rispetto all'ultima trasmissione. Se invia un numero positivo *P*, allora è salito di *P* metri rispetto alla precedente trasmissione; se invia un numero negativo *-P*, allora è sceso di *P* metri rispetto alla precedente trasmissione; se infine invia *P=0*, non ha cambiato altitudine. Messner parte dal campo base a 5000 metri. I suoi collaboratori al campo base ricevono tali rilevamenti: aiutali a identificare l'altitudine che risulta più frequentemente rilevata in questo modo.

## **Dati di input**

Il file input.txt è composto da  $N+1$  righe. La prima riga contiene l'intero positivo  $N$ , il numero dei rilevamenti trasmessi da Messner. Ciascuna delle successive *N* righe contiene un intero che rappresenta il dislivello percorso rispetto alla precedente trasmissione.

# **Dati di output**

Il file output. txt è composto da una sola riga contenente l'altitudine che risulta più frequentemente rilevata in questo modo dal campo base.

### **Assunzioni**

- $2 \le N \le 1000$ .
- $-100 < P < 100$ .

### **Esempi di input/output**

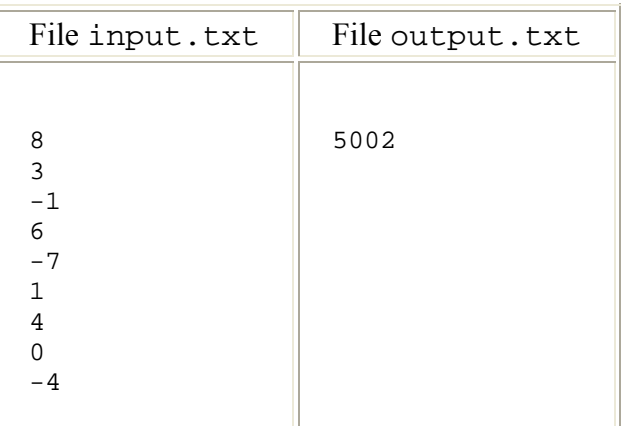

Nota/e

<sup>.</sup> L'altitudine iniziale viene rilevata a fini della risposta.

<sup>.</sup> Viene garantito nei dati di input che l'altitudine più frequentemente rilevata è unica.